# Super IO Appendix

May 12, 2005

## Contents

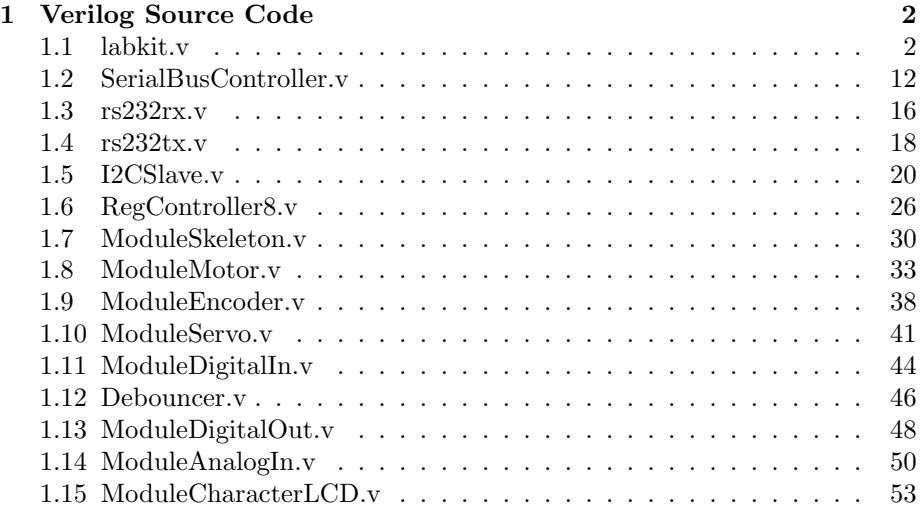

### 1 Verilog Source Code

#### 1.1 labkit.v

```
///////////////////////////////////////////////////////////////////////////////
//
// 6.111 FPGA Labkit -- Template Toplevel Module
//
// For Labkit Revision 004
//
//
// Created: October 31, 2004, from revision 003 file
// Author: Nathan Ickes
//
///////////////////////////////////////////////////////////////////////////////
//
// CHANGES FOR BOARD REVISION 004
//
// 1) Added signals for logic analyzer pods 2-4.
// 2) Expanded "tv_in_ycrcb" to 20 bits.
// 3) Renamed "tv_out_data" to "tv_out_i2c_data" and "tv_out_sclk" to
// "tv_out_i2c_clock".
// 4) Reversed disp_data_in and disp_data_out signals, so that "out" is an
// output of the FPGA, and "in" is an input.
//
// CHANGES FOR BOARD REVISION 003
//
// 1) Combined flash chip enables into a single signal, flash_ce_b.
//
// CHANGES FOR BOARD REVISION 002
//
// 1) Added SRAM clock feedback path input and output
// 2) Renamed "mousedata" to "mouse_data"
// 3) Renamed some ZBT memory signals. Parity bits are now incorporated into
// the data bus, and the byte write enables have been combined into the
// 4-bit ram#_bwe_b bus.
// 4) Removed the "systemace_clock" net, since the SystemACE clock is now
// hardwired on the PCB to the oscillator.
//
///////////////////////////////////////////////////////////////////////////////
//
// Complete change history (including bug fixes)
//
// 2005-Jan-23: Reduced flash address bus to 24 bits, to match 128Mb devices
// actually populated on the boards. (The boards support up to
// 256Mb devices, with 25 address lines.)
//
// 2004-Apr-29: Change history started
```
// // 2004-Apr-29: Reduced SRAM address busses to 19 bits, to match 18Mb devices // actually populated on the boards. (The boards support up to // 72Mb devices, with 21 address lines.) // // 2004-May-01: Changed "disp\_data\_in" to be an output, and gave it a default // value. (Previous versions of this file declared this port to // be an input.) // // 2004-Oct-31: Adapted to new revision 004 board. // /////////////////////////////////////////////////////////////////////////////// module labkit (beep, audio\_reset\_b, ac97\_sdata\_out, ac97\_sdata\_in, ac97\_synch, ac97\_bit\_clock, vga\_out\_red, vga\_out\_green, vga\_out\_blue, vga\_out\_sync\_b, vga\_out\_blank\_b, vga\_out\_pixel\_clock, vga\_out\_hsync, vga\_out\_vsync, tv\_out\_ycrcb, tv\_out\_reset\_b, tv\_out\_clock, tv\_out\_i2c\_clock, tv\_out\_i2c\_data, tv\_out\_pal\_ntsc, tv\_out\_hsync\_b, tv\_out\_vsync\_b, tv\_out\_blank\_b, tv\_out\_subcar\_reset, tv\_in\_ycrcb, tv\_in\_data\_valid, tv\_in\_line\_clock1, tv\_in\_line\_clock2, tv\_in\_aef, tv\_in\_hff, tv\_in\_aff, tv\_in\_i2c\_clock, tv\_in\_i2c\_data, tv\_in\_fifo\_read, tv\_in\_fifo\_clock, tv\_in\_iso, tv\_in\_reset\_b, tv\_in\_clock, ram0\_data, ram0\_address, ram0\_adv\_ld, ram0\_clk, ram0\_cen\_b, ram0\_ce\_b, ram0\_oe\_b, ram0\_we\_b, ram0\_bwe\_b, ram1\_data, ram1\_address, ram1\_adv\_ld, ram1\_clk, ram1\_cen\_b, ram1\_ce\_b, ram1\_oe\_b, ram1\_we\_b, ram1\_bwe\_b, clock\_feedback\_out, clock\_feedback\_in, flash\_data, flash\_address, flash\_ce\_b, flash\_oe\_b, flash\_we\_b, flash\_reset\_b, flash\_sts, flash\_byte\_b, rs232\_txd, rs232\_rxd, rs232\_rts, rs232\_cts, mouse\_clock, mouse\_data, keyboard\_clock, keyboard\_data, clock\_27mhz, clock1, clock2, disp\_blank, disp\_data\_out, disp\_clock, disp\_rs, disp\_ce\_b, disp\_reset\_b, disp\_data\_in, button0, button1, button2, button3, button\_enter, button\_right,

```
button_left, button_down, button_up,
     switch,
     led,
     user1, user2, user3, user4,
     daughtercard,
     systemace_data, systemace_address, systemace_ce_b,
     systemace_we_b, systemace_oe_b, systemace_irq, systemace_mpbrdy,
     analyzer1_data, analyzer1_clock,
      analyzer2_data, analyzer2_clock,
      analyzer3_data, analyzer3_clock,
      analyzer4_data, analyzer4_clock);
 output beep, audio_reset_b, ac97_synch, ac97_sdata_out;
 input ac97_bit_clock, ac97_sdata_in;
 output [7:0] vga_out_red, vga_out_green, vga_out_blue;
 output vga_out_sync_b, vga_out_blank_b, vga_out_pixel_clock,
vga_out_hsync, vga_out_vsync;
 output [9:0] tv_out_ycrcb;
 output tv_out_reset_b, tv_out_clock, tv_out_i2c_clock, tv_out_i2c_data,
tv_out_pal_ntsc, tv_out_hsync_b, tv_out_vsync_b, tv_out_blank_b,
tv_out_subcar_reset;
 input [19:0] tv_in_ycrcb;
input tv_in_data_valid, tv_in_line_clock1, tv_in_line_clock2, tv_in_aef,
tv_in_hff, tv_in_aff;
 output tv_in_i2c_clock, tv_in_fifo_read, tv_in_fifo_clock, tv_in_iso,
tv_in_reset_b, tv_in_clock;
 inout tv_in_i2c_data;
 inout [35:0] ram0_data;
 output [18:0] ram0_address;
 output ram0_adv_ld, ram0_clk, ram0_cen_b, ram0_ce_b, ram0_oe_b, ram0_we_b;
 output [3:0] ram0_bwe_b;
 inout [35:0] ram1_data;
 output [18:0] ram1_address;
 output ram1_adv_ld, ram1_clk, ram1_cen_b, ram1_ce_b, ram1_oe_b, ram1_we_b;
 output [3:0] ram1_bwe_b;
 input clock_feedback_in;
 output clock_feedback_out;
```

```
inout [15:0] flash_data;
  output [23:0] flash_address;
  output flash_ce_b, flash_oe_b, flash_we_b, flash_reset_b, flash_byte_b;
  input flash_sts;
  output rs232_txd, rs232_rts;
  input rs232_rxd, rs232_cts;
  input mouse_clock, mouse_data, keyboard_clock, keyboard_data;
  input clock_27mhz, clock1, clock2;
  output disp_blank, disp_clock, disp_rs, disp_ce_b, disp_reset_b;
  input disp_data_in;
  output disp_data_out;
  input button0, button1, button2, button3, button_enter, button_right,
 button_left, button_down, button_up;
  input [7:0] switch;
  output [7:0] led;
  inout [31:0] user1, user2, user3, user4;
  inout [43:0] daughtercard;
  inout [15:0] systemace_data;
  output [6:0] systemace_address;
  output systemace_ce_b, systemace_we_b, systemace_oe_b;
  input systemace_irq, systemace_mpbrdy;
  output [15:0] analyzer1_data, analyzer2_data, analyzer3_data,
analyzer4_data;
  output analyzer1_clock, analyzer2_clock, analyzer3_clock, analyzer4_clock;
  ////////////////////////////////////////////////////////////////////////////
  //
  // I/O Assignments
  //
  ////////////////////////////////////////////////////////////////////////////
  // Audio Input and Output
  assign beep= 1'b0;
  assign audio_reset_b = 1'b0;
  assign ac97_synch = 1'b0;
  // ac97_sdata_out and ac97_sdata_out are inputs;
  // VGA Output
  assign vga_out_red = 10'h0;
  assign vga_out\_green = 10'h0;
  assign vga_out_blue = 10'h0;
```

```
assign vga_out_sync_b = 1'b1;
assign vga_out_bland_b = 1'b1;assign vga_out_pixel_clock = 1'b0;
assign vga_out_hsync = 1'b0;
assign vga_out_ysync = 1'b0;// Video Output
assign tv_out_ycrcb = 10'h0;
assign tv_out_reset_b = 1'b0;
assign tv_out_clock = 1'b0;
assign tv_out_i2c_clock = 1'b0;
assign tv_out_i2c_data = 1'b0;
assign tv_out_pal_ntsc = 1'b0;assign tv_out_hsync_b = 1'b1;
assign tv_out_ysync_b = 1'b1;assign tv_out_blank_b = 1'b1;assign tv_out_subcar_reset = 1'b0;
// Video Input
assign tv_in_i2c_{clock} = 1'b0;assign tv_in_fifo_read = 1'b0;assign tv_in_fifo\_clock = 1'b0;assign tv_in_iso = 1'b0;
assign tv_in_reset_b = 1'b0;
assign tv_in_clock = 1'b0;
assign tv_in_i2c_data = 1'bZ;// tv_in_ycrcb, tv_in_data_valid, tv_in_line_clock1, tv_in_line_clock2,
// tv_in_aef, tv_in_hff, and tv_in_aff are inputs
// SRAMs
assign ram0_data = 36'hZ;
assign ram0_address = 19'h0;
assign ram0_adv_ld = 1'b0;
assign ram0_c1k = 1'b0;assign ramO_{cell_b} = 1'b1;assign ram0_ce_b = 1'b1;
assign ramO_oe_b = 1'b1;assign ram0_we_b = 1'b1;
assign ram0_b = 4'hF;
assign ram1_data = 36' hZ;
assign ram1_address = 19'h0;
assign ram1_adv_ld = 1'b0;
assign ram1_clk = 1'b0;
assign ram1<sub>cen_b</sub> = 1'b1;
assign ram1<sub>ce_b</sub> = 1'b1;
assign ram1_oe_b = 1'b1;assign ram1_we_b = 1'b1;assign ram1_bwe_b = 4'hF;
assign clock_feedback_out = 1'b0;
// clock_feedback_in is an input
```

```
// Flash ROM
assign flash_data = 16'hZ;
assign flash_address = 24'h0;
assign flash_ce_b = 1'b1;assign flash_oe_b = 1'b1;
assign flash_we_b = 1'b1;
assign flash_reset_b = 1'b0;
assign flash_byte_b = 1'b1;
// flash_sts is an input
// RS-232 Interface
//assign rs232_txd = 1'b1;
//assign rs232_rts = 1'b1;
// rs232_rxd and rs232_cts are inputs
// PS/2 Ports
// mouse_clock, mouse_data, keyboard_clock, and keyboard_data are inputs
// LED Displays
assign disp_blank = 1'b1;
assign disp_clock = 1'b0;
assign disp_rs = 1'b0;
assign disp_ce_b = 1'b1;
assign disp_reset_b = 1'b0;
// disp_data_out is an input
// Buttons, Switches, and Individual LEDs
//assign led = 8'hFF;
// button0, button1, button2, button3, button_enter, button_right,
// button_left, button_down, button_up, and switches are inputs
// User I/Os
assign user1 = 32'hZ;
assign user2 = 32'hZ;
assign user3 = 32'hZ;
assign user4 = 32'hZ;
// Daughtercard Connectors
assign daughtercard = 44'hZ;
// SystemACE Microprocessor Port
assign systemace_data = 16'hZ;
assign systemace_address = 7'h0;
assign systemace_ce_b = 1'b1;
assign systemace_we_b = 1'b1;
assign systemace_oe_b = 1'b1;
// systemace_irq and systemace_mpbrdy are inputs
```

```
// Logic Analyzer
```

```
assign analyzer1_data = 16'h0;
   assign analyzer1_clock = 1'b1;
    wire ready;
    wire eop;
    wire idle;
wire [7:0] rdata;
wire global_reset;
wire [7:0] bus_data;
wire [7:0] bus_addr;
wire bus_wr, bus_busy, bus_go;
    // motor 0 wiring
    wire bus_busy0;
    wire [7:0] dMot0;
    wire [2:0] aMot0;
    wire eMot0;
    wire bMot0;
    wire wMot0;
    wire m0en;
    wire m0dir;
    // motor 1 wiring
    wire bus_busy1;
    wire [7:0] dMot1;
    wire [2:0] aMot1;
    wire eMot1;
    wire bMot1;
    wire wMot1;
    wire m1en;
    wire m1dir;
    // digital in 0 wiring
    wire bus_busy2;
    wire [7:0] dDigin0;
    wire [2:0] aDigin0;
    wire eDigin0;
    wire bDigin0;
    wire wDigin0;
    wire [7:0] diginPort0;
    // lcd wiring
    wire bus_busy3;
    wire [7:0] dLCD;
    wire [2:0] aLCD;
    wire wLCD;
    wire eLCD;
    wire bLCD;
    wire [7:0] lcdData;
```

```
wire lcdRS;
wire lcdRW;
wire lcdEn;
// servo wiring
wire bus_busy4;
wire [7:0] dServ0;
wire [2:0] aServ0;
wire eServ0;
wire bServ0;
wire wServ0;
wire [7:0] servo;
// encoder 0 wiring
wire bus_busy5;
wire [7:0] dEnc0;
wire [2:0] aEnc0;
wire eEnc0;
wire bEnc0;
wire wEnc0;
wire [7:0] enc0vel;
wire encoder0;
// encoder 1 wiring
wire bus_busy6;
wire [7:0] dEnc1;
wire [2:0] aEnc1;
wire eEnc1;
wire bEnc1;
wire wEnc1;
wire [7:0] enc1vel;
wire encoder1;
// analog 0 wiring
wire bus_busy7;
wire [7:0] dAna0;
wire [2:0] aAna0;
wire eAna0;
wire bAna0;
wire wAna0;
wire [3:0] ana0mux;
wire [7:0] ana0data;
wire ana0ce, ana0cs, ana0rw, ana0stat;
// digital out 0 wiring
wire bus_busy8;
wire [7:0] dDigout0;
wire [2:0] aDigout0;
wire eDigout0;
wire bDigout0;
```

```
wire wDigout0;
   wire [7:0] digoutPort0;
   wire [7:0] templeds;
   assign global_reset = switch[0];
SerialBusController bc(clock_27mhz, global_reset, rs232_rxd, rs232_txd, bus_data, bus_addr
   assign bus_busy = bus_busy0 | bus_busy1 | bus_busy2 | bus_busy3 | bus_busy4 | bus_busy
   // motor controller 0
   RegController8 rcM0(clock_27mhz, global_reset, 5'h00, bus_data, bus_addr, bus_wr, bus
   ModuleMotor ModuleM0(clock_27mhz, global_reset, aMot0, dMot0, wMot0, eMot0, bMot0, enc
   assign user1[0] = m0en;assign user1[1] = \text{m0dir};assign user1[2] = \text{m0dir};// motor controller 1
   RegController8 rcM1(clock_27mhz, global_reset, 5'h01, bus_data, bus_addr, bus_wr, bus
   ModuleMotor ModuleM1(clock_27mhz, global_reset, aMot1, dMot1, wMot1, eMot1, bMot1, enc
   assign user1[3] = m1en;assign user1[4] = m1dir;
   assign user1[5] = 7 \text{ m1dir};// digital in 0
   RegController8 rcDI0(clock_27mhz, global_reset, 5'h02, bus_data, bus_addr, bus_wr, bu
   ModuleDigitalIn ModuleDI0(clock_27mhz, global_reset, aDigin0, dDigin0, wDigin0, eDigin
   Debouncer db0(clock_27mhz, global_reset, diginPort0[0], button_up);
   Debouncer db1(clock_27mhz, global_reset, diginPort0[1], button_down);
   Debouncer db2(clock_27mhz, global_reset, diginPort0[2], button_left);
   Debouncer db3(clock_27mhz, global_reset, diginPort0[3], button_right);
   Debouncer db4(clock_27mhz, global_reset, diginPort0[4], button_enter);
   Debouncer db5(clock_27mhz, global_reset, diginPort0[5], button0);
   Debouncer db6(clock_27mhz, global_reset, diginPort0[6], button1);
   Debouncer db7(clock_27mhz, global_reset, diginPort0[7], button2);
   // lcd
   RegController8 rcLCD(clock_27mhz, global_reset, 5'h03, bus_data, bus_addr, bus_wr, bus
   ModuleCharacterLCD lcd(clock_27mhz, global_reset, aLCD, dLCD, wLCD, eLCD, bLCD, lcdDat
   assign user2[14:7] = 1cdData[7:0];
   assign user2[6] = lcdEn;
   assign user2[5] = lcdRW;
   assign user2[4] = lcdRS;
   // servo controller
   RegController8 rcS0(clock_27mhz, global_reset, 5'h04, bus_data, bus_addr, bus_wr, bus
   ModuleServo ModuleS0(clock_27mhz, global_reset, aServ0, dServ0, wServ0, eServ0, bServC
   assign user1[31] = servo[0];
    assign user1[30] = servo[1];
```

```
// encoder controller 0
RegController8 rcEnc0(clock_27mhz, global_reset, 5'h05, bus_data, bus_addr, bus_wr, b
ModuleEncoder ModuleEnc0(clock_27mhz, global_reset, aEnc0, dEnc0, wEnc0, eEnc0, bEnc0,
assign encoder0 = user1[6];
// encoder controller 1
RegController8 rcEnc1(clock_27mhz, global_reset, 5'h06, bus_data, bus_addr, bus_wr, b
ModuleEncoder ModuleEnc1(clock_27mhz, global_reset, aEnc1, dEnc1, wEnc1, eEnc1, bEnc1,
assign led = ~enc1vel;
assign encoder1 = user1[7];
// analog in 0
RegController8 rcAna0(clock_27mhz, global_reset, 5'h07, bus_data, bus_addr, bus_wr, b
ModuleAnalogIn ModuleAna0(clock_27mhz, global_reset, aAna0, dAna0, wAna0, eAna0, bAna0
assign ana0data[7:0] = user4[27:20];
assign user4[28] = ana0ce;
assign user4[29] =ana0ce;
assign user4[30] =ana0rw;
assign ana0stat = user4[31];
// mux (digital out) 0
RegController8 rcDigout0(clock_27mhz, global_reset, 5'h08, bus_data, bus_addr, bus_wr
ModuleDigitalOut ModuleDigout0(clock_27mhz, global_reset, aDigout0, dDigout0, wDigout0
assign user4[19:17] = digoutPort0[2:0];
```
#### 1.2 SerialBusController.v

```
module SerialBusController(clk,reset,rxd,txd,data,addr,write,go,busy,leds);
   input clk;
   input reset;
   input rxd;
   output txd;
   inout [7:0] data;
   output [7:0] addr;
   reg [7:0] addr;
   output write;
   output go;
   reg go;
   input busy;
   output [7:0] leds;
   reg [7:0] leds;
   reg [7:0] dataOut;
   wire rxd_ready, rxd_eop, rxd_idle;
   wire [7:0] rxd_data;
   reg txd_start;
   wire txd_busy;
   reg [7:0] txd_data;
   async_receiver rx(clk, rxd, rxd_ready, rxd_data, rxd_eop, rxd_idle);
   async_transmitter tx(clk, txd_start, txd_data, txd, txd_busy);
   reg dataWr;
   reg [4:0] state;
   parameter INFO_VERSION_MAJOR = 0;
   parameter INFO_VERSION_MINOR = 1;
   parameter INFO_BUILD_DAY = 10;
   parameter INFO_BUILD_MONTH = 5;
   parameter INFO_BUILD_YEAR = 5;
   parameter S_IDLE = 0;
   parameter S_GETREG = 1;
   parameter S_GETVAL = 2;
   parameter S_BUSYWAIT= 3;
   parameter S_WRITE = 4;parameter S_{R}EAD1 = 5;parameter S_{R}EAD2 = 6;parameter S_READ3 = 7;
   parameter S_READWAIT= 8;
```

```
assign data = dataWr ? dataOut : 8'hz;
assign write = dataWr;
always @ (posedge clk)
begin
    if (reset)
    begin
        state <= S_IDLE;
        txd_data \leq 0;txd_start \leq 0;
        dataWr \leq 1;
        dataOut \leq 0;addr \leq 0;
        go \le 0;leds \leq 0;
    end
    else
    begin
        case (state)
            S_IDLE:
            begin
                go <= 0;
                if (rxd_ready && (rxd_data[7:1]==7'b0100001))
                begin
                     dataWr <= rxd_data[0];
                     state <= S_GETREG;
                end
            end
            S_GETREG:
            begin
                if (rxd_ready)
                begin
                     addr <= rxd_data;
                     if (dataWr)
                         state <= S_GETVAL;
                     else
                     begin
                         go \leq 1;
                         state <= S_READ1;
                     end
                end
            end
            S_GETVAL:
            begin
                if (rxd_ready)
                begin
```

```
dataOut <= rxd_data;
        state <= S_BUSYWAIT;
    end
end
S_BUSYWAIT:
begin
    if (!busy)
        state <= S_WRITE;
end
S_WRITE:
begin
   go \leq 1;
    state <= S_IDLE;
end
S_READ1:
begin
    state <= S_READ2;
end
S_READ2:
begin
   state <= S_READ3;
end
S_READ3:
begin
    leds \leq data;case (addr)
        248: txd_data <= INFO_VERSION_MAJOR;<br>249: txd_data <= INFO_VERSION_MINOR;
                txd_data <= INFO_VERSION_MINOR;
        250: txd_data <= INFO_BUILD_DAY;
        251: txd_data <= INFO_BUILD_MONTH;
        252: txd_data <= INFO_BUILD_YEAR;
        default:txd_data <= data;
    endcase
    txd_start \leq 1;
    if (txd_busy)
        state <= S_READWAIT;
end
S_READWAIT:
begin
    txd_start \leq 0;if (!txd_busy)
        state <= S_IDLE;
end
```
endcase end end

#### 1.3 rs232rx.v

```
// RS232 Serial UART Reciever - www.fpga4fun.com
module async_receiver(clk, RxD, RxD_data_ready, RxD_data, RxD_endofpacket, RxD_idle);
input clk, RxD;
output RxD_data_ready; // onc clock pulse when RxD_data is valid
output [7:0] RxD_data;
parameter ClkFrequency = 27000000;
parameter Baud = 115200;
// We also detect if a gap occurs in the received stream of characters
// That can be useful if multiple characters are sent in burst
// so that multiple characters can be treated as a "packet"
output RxD_endofpacket; // one clock pulse, when no more data is received (RxD_idle is go
output RxD_idle; // no data is being received
// Baud generator (we use 8 times oversampling)
parameter Baud8 = Baud*8;
parameter Baud8GeneratorAccWidth = 16;
parameter Baud8GeneratorInc = ((Baud8<<(Baud8GeneratorAccWidth-7))+(ClkFrequency>>8))/(Clk
reg [Baud8GeneratorAccWidth:0] Baud8GeneratorAcc;
always @(posedge clk)
Baud8GeneratorAcc <= Baud8GeneratorAcc [Baud8GeneratorAccWidth-1:0] + Baud8GeneratorInc;
wire Baud8Tick = Baud8GeneratorAcc[Baud8GeneratorAccWidth];
////////////////////////////
reg [1:0] RxD_sync_inv;
always @(posedge clk)
if(Baud8Tick) RxD_sync_inv <= {RxD_sync_inv[0], ~RxD};
// we invert RxD, so that the idle becomes "0", to prevent a phantom character to be recei
reg [1:0] RxD_cnt_inv;
reg RxD_bit_inv;
always @(posedge clk)
if(Baud8Tick)
begin
  if( RxD_sync_inv[1] && RxD_cnt_inv!=2'b11) RxD_cnt_inv <= RxD_cnt_inv + 1;
  else
  if("RxD_sync_inv[1] \&& RxD_cnt_inv!=2'b00) RxD_cnt_inv \leq RxD_cnt_inv - 1;if(RxD_cnt_inv==2'b00) RxD_bit_inv \leq 0;else
  if(RxD_cnt_inv==2'b11) RxD_bit_inv \leq 1;end
reg [3:0] state;
reg [3:0] bit_spacing;
```

```
// "next_bit" controls when the data sampling occurs
// depending on how noisy the RxD is, different values might work better
// with a clean connection, values from 8 to 11 work
wire next\_bit = (bit\_spacing==10);always @(posedge clk)
if(state==0)
  bit_spacing <= 0;
else
if(Baud8Tick)
  bit_spacing \leq {bit_spacing[2:0] + 1} | {bit_spacing[3], 3'b000};
always @(posedge clk)
if(Baud8Tick)
case(state)
  4'b0000: if(RxD_bit_inv) state <= 4'b1000; // start bit found?
  4'b1000: if(next_bit) state <= 4'b1001; // bit 0
  4'b1001: if(next_bit) state <= 4'b1010; // bit 1
  4'b1010: if(next_bit) state <= 4'b1011; // bit 2
  4'b1011: if(next_bit) state <= 4'b1100; // bit 3
  4'b1100: if(next_bit) state <= 4'b1101; // bit 4
  4'b1101: if(next_bit) state <= 4'b1110; // bit 5
  4'b1110: if(next_bit) state <= 4'b1111; // bit 6
  4'b1111: if(next_bit) state <= 4'b0001; // bit 7
  4'b0001: if(next_bit) state <= 4'b0000; // stop bit
  default: state \leq 4'b0000;
endcase
reg [7:0] RxD_data;
always @(posedge clk)
if(Baud8Tick && next_bit && state[3]) RxD_data <= {~RxD_bit_inv, RxD_data[7:1]};
reg RxD_data_ready, RxD_data_error;
always @(posedge clk)
begin
  RxD_data_ready <= (Baud8Tick && next_bit && state==4'b0001 && "RxD_bit_inv); // ready c
  RxD_data_error <= (Baud8Tick && next_bit && state==4'b0001 && RxD_bit_inv); // error i
end
reg [4:0] gap_count;
always @(posedge clk) if (state!=0) gap_count<=0; else if(Baud8Tick & ~gap_count[4]) gap_c
assign RxD_idle = gap_count[4];
reg RxD_endofpacket; always @(posedge clk) RxD_endofpacket <= Baud8Tick & (gap_count==15);
```
#### 1.4 rs232tx.v

```
// RS232 Serial UART Transmitter - www.fpga4fun.com
module async_transmitter(clk, TxD_start, TxD_data, TxD, TxD_busy);
    input clk, TxD_start;
    input [7:0] TxD_data;
    output TxD, TxD_busy;
    parameter ClkFrequency = 27000000;
    parameter Baud = 115200;
    // Baud generator
    parameter BaudGeneratorAccWidth = 16;
    parameter BaudGeneratorInc = ((Baud<<(BaudGeneratorAccWidth-4))+(ClkFrequency>>5))/(Cl
    reg [BaudGeneratorAccWidth:0] BaudGeneratorAcc;
    wire BaudTick = BaudGeneratorAcc[BaudGeneratorAccWidth];
    wire TxD_busy;
    always @(posedge clk) if(TxD_busy) BaudGeneratorAcc <= BaudGeneratorAcc[BaudGeneratorA
    // Transmitter state machine
    reg [3:0] state;
    assign TxD_busy = (state!=0);always @(posedge clk)
    case(state)
      4'b0000: if(TxD_start) state <= 4'b0100;
      4'b0100: if(BaudTick) state <= 4'b1000; // start
      4'b1000: if(BaudTick) state <= 4'b1001; // bit 0
      4'b1001: if(BaudTick) state <= 4'b1010; // bit 1
      4'b1010: if(BaudTick) state <= 4'b1011; // bit 2
      4'b1011: if(BaudTick) state <= 4'b1100; // bit 3
      4'b1100: if(BaudTick) state <= 4'b1101; // bit 4
      4'b1101: if(BaudTick) state <= 4'b1110; // bit 5
      4'b1110: if(BaudTick) state <= 4'b1111; // bit 6
      4'b1111: if(BaudTick) state <= 4'b0001; // bit 7
      4'b0001: if(BaudTick) state <= 4'b0010; // stop1
      4'b0010: if(BaudTick) state <= 4'b0000; // stop2
      default: if(BaudTick) state <= 4'b0000;
    endcase
    // Output mux
    reg muxbit;
    always @(state[2:0] or TxD_data)
    case(state[2:0])
      0: muxbit \leq TxD_data[0];
      1: muxbit \leq TxD data[1];
      2: mu x bit \leq TxD \text{ data}[2]:
      3: muxbit \leq TxD_data[3];
      4: muxbit \leq TxD_data[4];
```

```
5: muxbit <= TxD_data[5];
 6: muxbit \leq TxD_data[6];
 7: muxbit <= TxD_data[7];
endcase
// Put together the start, data and stop bits
reg TxD;
always @(posedge clk) TxD <= (state<4) | (state[3] & muxbit); // register the output
```
#### 1.5 I2CSlave.v

module I2CSlave(reset, clk, sda, sdaoutm, scl, sckcopy, I2CAddr, data, addr, write, dataEn

// reset input reset; // my i2c address input [6:0] I2CAddr; // global clock input clk; // i2c lines input scl; //inout sda; input sda; // data bus inout [7:0] data; reg [7:0] dataOut; reg [7:0] dataRead; output [7:0] addr; reg [7:0] addr; output write; reg write; output dataEnOut; reg dataEnOut; output sdaoutm; output sckcopy; assign sckcopy = scl; reg dataEn ,dataEns1, dataEns2; reg [7:0] dataWrite; reg [7:0] dataIn; // internal status stuff reg start,stop; reg startOld; wire gotByte; wire addrGood; reg i2c\_read; output [7:0] shift; reg [7:0] shift; output [2:0] counter; reg [2:0] counter; reg counterReset; reg sdaOut;

output [3:0] stated;

```
reg [3:0] stated;
    reg [3:0] state;
// state machine
    parameter S_IDLE = 4'h0;
    parameter S_\text{ADDR}\_\text{ACK} = 4'h1;parameter S_REG = 4'h2;
    parameter S\_REG\_ACK = 4'h3;
    parameter S_DATA = 4'h4;
    parameter S_DATA_ACK = 4'h5;// check if we've recieved 8 bits
    assign gotByte = (counter==0);// check if cur addr = our addr
    assign addrGood = (shift[7:1] == I2CAddr);// check for start bit
    always @ (negedge sda or posedge sda)
    begin
if (!sda) begin
       if (scl)
       begin
           $display("[I2CSLAVE] start bit");
           start \leq 1;
           stop \leq 0;
       end
        else start <= 0;
end
else begin
if (scl)
        begin
           $display("[I2CSLAVE] stop bit");
           stop \leq 1;
           start \leq 0;
          end
        else stop \leq 0;
end
    end
    // wierd i2c pullup tristating.
    assign sdaoutm = sdaOut;
    // tristate parallel data port
    assign data = write ? dataWrite : 8'hz;
    always @ (posedge clk)
    begin
        if (reset)
```

```
begin
           dataWrite <= 0;
           dataIn \leq 0;
       end
       else
       begin
           dataWrite <= dataOut;
           dataIn <= data;
       end
   end
   always @ (negedge scl or posedge scl)
   begin
if (!scl)
begin
      if (reset)
      begin
          state <= S_IDLE;
          counterReset <= 1;
          sdaOut \leq 1;
          dataOut \leq 0;dataRead \leq 0;
          addr \leq 0;
          write \leq 1;
          i2c<sub>read</sub> \leq 0;
          dataEn \leq 0;
          dataEns1 \leq 0;
          dataEns2 \le 0;
          dataEnOut \leq 0;stated \leq 0;
      end
      else
      if (stop || (start && !startOld))
      begin
          // reset fsm on start or stop
          counterReset <= 1;
          state <= S_IDLE;
      end
      else
      begin
          // run
          counterReset <= 0;
          case (state)
               S_IDLE:
               begin
                   // wait for I2C address and check it
   stated \le stated | 1;
   if (gotByte)
```

```
dataEnOut \leq 1;
                if (/*addrGood && */gotByte)
                begin
                   state <= S_ADDR_ACK;
                    i2c<sub>read</sub> \le shift[0];
                    write \leq !shift[0];
                    if (shift[0])
                       dataEn \leq 1;
                    sdaOut \leq 0;
                    $display("[I2CSLAVE] got good i2c addr");
                end
           end
           S_ADDR_ACK:
           begin
stated \le stated | 2;
               // ack the I2C address
                $display("[I2CSLAVE] sending ack (read=%d)",i2c_read);
                if (i2c_read)
                begin
                   state <= S_DATA;
                    dataRead <= dataIn;
                    sdaOut <= dataIn[7];
                end
                else
                begin
                   sdaOut \leq 1;
                   state <= S_REG;
                end
                counterReset <= 1;
               dataEn \leq 0;
           end
           S_REG:
           begin
stated <= stated | 4;
               // wait for register byte
               if (gotByte)
                begin
                    $display("[I2CSLAVE] got register address (0x%X)",shift);
                    addr \leq shift;
                    sda0ut \leq 0;
                    state <= S_REG_ACK;
                end
           end
           S_REG_ACK:
           begin
stated \le stated | 8;
               // ack register byte
```

```
$display("[I2CSLAVE] sending ack");
    sda0ut \leq 1;
    state <= S_DATA;
    counterReset <= 1;
end
S_DATA:
begin
    // wait for data byte / send data byte
    if (i2c_read)
       sdaOut <= dataRead[7];
    if (gotByte)
    begin
        sdaOut <= i2c_read;
        state <= S_DATA_ACK;
        if (i2c_read)
        begin
            $display("[I2CSLAVE] reading");
        end
        else
        begin
            $display("[I2CSLAVE] writing (0x%X)",shift);
            dataOut <= shift;
            dataEn \leq 1;
        end
    end
end
S_DATA_ACK:
begin
    dataEn \leq 0;
    // ack data byte
    counterReset <= 1;
    if (i2c_read)
    begin
        if (sda)
        begin
            state <= S_IDLE;
            sda0ut \leq 1;
        end
        else
        begin
            state <= S_DATA;
            sdaOut <= dataRead[7];
        end
    end
    else
    begin
```

```
state <= S_DATA;
                        sda0ut \leq 1;
                    end
               end
           endcase
       end
end
else
begin
  shift \leq {shift[6:0], sda};
       if (counterReset)
          counter \leq -1;
       else
          counter \leq counter - 1;
       startOld <= start;
  if (!gotByte && i2c_read)
           dataRead \leq {dataRead[6:0], 1'h1};
end
    end
endmodule
```
#### 1.6 RegController8.v

```
module RegController8(clk, reset, index, databus, addrb, wrbb, enableb, busyb, datamod, a
    input [7:0] addrb;
    inout [7:0] databus;
    inout [7:0] datamod;
    input [2:0] addrm;
    input [4:0] index;
    input wrbb, clk, enableb, enablem, wrbm, reset;
    output busyb, busym;
    reg [7:0] doutb;
    reg [7:0] doutm;
    reg busyb, busym;
    output [7:0] reg1;
    reg [7:0] reg1;
    reg [7:0] reg2;
    reg [7:0] reg3;
    reg [7:0] reg4;
    reg [7:0] reg5;
    reg [7:0] reg6;
    reg [7:0] reg7;
    reg [7:0] reg8;
    reg [2:0] state;
    reg [7:0] counter;
    parameter RESET = 0;
    parameter IDLE = 1;
    parameter READB = 2;
    parameter WRITEB = 3;
    parameter READM = 4;
    parameter WRITEM = 5;
    assign databus = busym ? doutb : 8'bZ;
    assign datamod = busyb ? doutm : 8'bZ;
    always @ (posedge clk) begin
        case (state)
            RESET:
            begin
                busyb \leq 0;
                busym \leq 0;
                reg1 \leq 0;
                reg2 \le 0;
                reg3 <= 0;
                reg4 \leq 0;
```

```
reg5 <= 0;
                reg6 <= 0;
                reg7 \leq 0;
                reg8 <= 0;
                state <= IDLE;
                counter \leq 0;
            end
            IDLE:
            begin
                busyb \leq 0;
                busym \leq 0;
                counter \leq 0;
                if (enableb & addrb[7:3] == index)begin
                    if (wrbb)
                       state <= WRITEB;
                    else
                        state <= READB;
                end
                else if (enablem)
                begin
                    if (wrbm)
                        state <= WRITEM;
                    else
                        state <= READM;
                end
            end
            READB:
            begin
                busym \leq 1;
// doutb <= regs[addrb[2:0]];
                if (addrb[2:0] == 0) doutb \leq reg1;
                else if (addrb[2:0] == 1) doutb <= reg2;
                else if (addrb[2:0] == 2) doutb <= reg3;
                else if (addrb[2:0] == 3) doutb <= reg4;
                else if (addrb[2:0] == 4) doutb \leq reg5;
                else if (addrb[2:0] == 5) doutb \leq reg6;
                else if (addrb[2:0] == 6) doutb \leq reg7;
                else if (addrb[2:0] == 7) doutb \leq \text{reg8};if (counter >= 3) state <= IDLE;
                else
                    counter <= counter + 1;
            end
            WRITEB:
            begin
                busym \leq 1;
// regs[addrb[2:0]] <= databus;
```

```
27
```

```
if (addrb[2:0] == 0) reg1 \leq addt{d};
                else if (addrb[2:0] == 1) reg2 \leq databus;else if (addrb[2:0] == 2) reg3 \leq databus;else if (addrb[2:0] == 3) reg4 \leq databus;else if (addrb[2:0] == 4) reg5 <= databus;
                else if (addrb[2:0] == 5) reg6 <= databus;
                else if (addrb[2:0] == 6) reg7 <= databus;
                else if (addrb[2:0] == 7) reg8 <= databus;
                state <= IDLE;
            end
            READM:
            begin
                busyb \leq 1;
// doutm <= regs[addrm];
                if ( \text{addrm == 0} ) doutm \leq reg1;
                else if ( \text{addrm == 1}) doutm \leq \text{reg2};else if (addrm == 2) doutm \leq reg3;
                else if (addrm == 3) doutm \le reg4;
                else if (addrm == 4) doutm <= reg5;
                else if (addrm == 5) doutm \le reg6;
                else if (addrm == 6) doutm \le reg7;
                else if (addrm == 7) doutm \le reg8;
// state <= IDLE;
                if (counter >= 3) state <= IDLE;
                else
                    counter <= counter + 1;
            end
            WRITEM:
            begin
                busyb \leq 1;
// regs[addrm] <= datamod;
                if (addrm == 0) reg1 \leq datamod;
                else if (addrm == 1) reg2 <= datamod;
                else if (addrm == 2) reg3 \leq datamod;
                else if (addrm == 3) \text{ reg4} \leq d datamod;
                else if (addrm == 4) reg5 \leq datamod;
                else if (addrm == 5) reg6 \le datamod;
                else if (addrm == 6) reg7 \leq datamod;
                else if (addrm == 7) reg8 \le datamod;
                state <= IDLE;
            end
            default: state <= IDLE;
        endcase
        if (reset) state <= RESET;
```
28

end endmodule

#### 1.7 ModuleSkeleton.v

```
module ModuleSkeleton(reset, clk, addr, data, write, enable, busy);
input reset;
input clk;
// default bus wires
output [2:0] addr;
inout [7:0] data;
reg [7:0] dataOut;
reg dataEn;
output write;
output enable;
input busy;
reg oldBusy;
reg enable;
reg [2:0] addr;
reg write;
// local copies of registers
// !!! Change names !!!
reg [7:0] curReg0;
reg [7:0] curReg1;
reg [7:0] curReg2;
// state
reg [3:0] state;
// reg parameters
// !!! Change these names to correct ones for your module !!!
parameter REG_0 = 0;parameter REG<sub>1</sub> = 1;
parameter REG_2 = 2;
// states
// !!! Same here !!!
parameter S_IDLE = 0;
parameter S_GETREG0 = 1;
parameter S_GETREG1 = 2;
parameter S_GETREG2 = 3;
parameter S_RESET = 4;
assign data = dataEn ? dataOut : 8'hz;
always @ (posedge clk)
begin
// do updates here
// !!! do any io update you need here !!!
// !!! change the state updater code as fit !!!
```

```
case (state)
S_IDLE:
begin
// negedge busy, update our local reg copy
enable \leq 0;
if (oldBusy && !busy)
begin
state <= S_GETREG0;
addr \leq REG_0;
enable \leq 1;
end
end
S_GETREG0:
begin
// reg0
curReg0 \leq data;state <= S_GETREG1;
addr \leq REG_1;end
S_GETREG1:
begin
// reg1
curReg1 <= data;
state <= S_GETREG2;
addr \leq REG_2;end
S_GETREG2:
begin
// reg2
curReg2 \leq data;state <= S_IDLE;
end
S_RESET:
begin
dataOut \leq 0;dataEn \leq 0;
curReg0 \leq 0;curReg1 \leq 0;curReg2 \leq 0;state <= S_IDLE;
write \leq 0;
enable <= 0;
end
default: state <= S_IDLE;
```
endcase oldBusy <= busy; if (reset) state  $\leq$  S\_RESET; end

#### 1.8 ModuleMotor.v

module ModuleMotor(clk, reset, addr, data, write, enable, busy, encVel, motDir, motEn);

```
input reset;
    input clk;
// output [7:0] leds;
// reg [7:0] leds;
    output [2:0] addr;
   reg [2:0] addr;inout [7:0] data;
   reg [7:0] dataOut;
   reg dataEn;
   output write;
   reg write;
   output enable;
   reg enable;
   input busy;
   input [7:0] encVel;
   output motDir;
   reg motDir;
    output motEn;
   reg motEn;
   reg oldBusy;
   reg [7:0] pwmDiv;
   reg [7:0] pwmCount;
   reg [7:0] curDir;
   reg [7:0] curVel;
   reg [7:0] outDir;
   reg [7:0] outVel;
   reg [4:0] state;
   reg [31:0] feedbackUpdate;
   reg feedbackEn;
   parameter PWM_DIV = 128;
   parameter REG_VEL = 0;
   parameter REG_DIR = 1;
   parameter REG_CUR = 2;
   parameter REG_FBACK = 3;
   parameter S_IDLE = 0;
```

```
parameter S_GETVEL1 = 1;
   parameter S_GETVEL2 = 2;
   parameter S_GETVEL3 = 3;
   parameter S_CREG = 4;parameter S_GETDIR1 = 5;
   parameter S_GETDIR2 = 6;
   parameter S_GETDIR3 = 7;
   parameter S_CREG1 = 8;
   parameter S_GETFBK1 = 9;
   parameter S_GETFBK2 = 10;
    parameter S_GETFBK3 = 11;
    assign data = dataEn ? dataOut : 8'hz;
    always @ (posedge clk)
   begin
        if (reset)
        begin
            dataOut \leq 0;dataEn \leq 0;
            motDir \leq 0;
            motEn \leq 0;curDir <= 0;
            curVe1 \leq 0;
            pwmCount <= 0;
            pwmDiv \le 0;
            state <= S_IDLE;
            enable \leq 0;
            write \leq 0;
            addr \leq 0;
\frac{1}{6} leds \leq 0;
            oldBusy <= 0;
            feedbackEn <= 0;
            outDir \leq 0;
            outVel <= 0;
            feedbackUpdate <= 0;
        end
        else
        begin
// leds <= curVel;
            if (feedbackEn)
            begin
                if (feedbackUpdate>10000000)
                begin
                    feedbackUpdate <= 0;
                    outDir <= curDir;
                    if ((encVel<curVel) && (outVel<255))
```

```
outVel <= outVel + 1;
                    else
                    if ((encVel>curVel) && (outVel>0))
                        outVel \leq outVel - 1;
                end
                else
                   feedbackUpdate <= feedbackUpdate + 1;
            end
            else
            begin
                outDir <= curDir;
                outVel <= curVel;
            end
            pwmDiv <= pwmDiv + 1;
            if (pwmDiv==PWM_DIV)
            begin
                pwmCount <= pwmCount + 1;
                pwmDiv \le 0;
            end
            motEn <= (pwmCount<outVel);
            motDir <= outDir[0];
            case (state)
                S_IDLE:
                begin
enable \leq 0;
                    if (oldBusy && (!busy))
                    begin
                        state <= S_GETVEL1;
                        addr <= REG_VEL;
                        enable \leq 1;
                    end
                end
                S_GETVEL1:
                begin
                    state <= S_GETVEL2;
                end
                S_GETVEL2:
                begin
                    state <= S_GETVEL3;
                end
                S_GETVEL3:
                begin
                    curVel <= data;
                    state <= S_CREG;
                end
```

```
S_CREG:
       begin
          addr <= REG_DIR;
           state <= S_GETDIR1;
        end
       S_GETDIR1:
       begin
           state <= S_GETDIR2;
       end
       S_GETDIR2:
       begin
           curDir <= data;
           state <= S_GETDIR3;
       end
       S_GETDIR3:
       begin
           state <= S_CREG1;
       end
       S_CREG1:
       begin
           addr <= REG_FBACK;
           state <= S_GETFBK1;
       end
       S_GETFBK1:
       begin
          state <= S_GETFBK2;
       end
       S_GETFBK2:
       begin
           feedbackEn <= data[0];
           state <= S_GETFBK3;
       end
       S_GETFBK3:
       begin
           state <= S_IDLE;
       end
    endcase
   oldBusy <= busy;
end
```
end

#### 1.9 ModuleEncoder.v

module ModuleEncoder(clk, reset, addr, data, write, enable, busy, encVel, encoder); input reset; input clk; // output [7:0] leds; // reg [7:0] leds; output [2:0] addr;  $reg [2:0] addr;$ inout [7:0] data; reg [7:0] dataOut; reg dataEn; output write; reg write; output enable; reg enable; input busy; input encoder; output encVel; reg oldBusy; reg [15:0] encCount; reg [15:0] oldEncCount; reg [15:0] encWriteCount; reg [31:0] encWriteVel; reg [7:0] encVel; reg [4:0] state; parameter PWM\_DIV = 128; parameter REG\_ENCHI = 0; parameter REG\_ENCLO = 1; parameter REG\_VEL = 2;  $parameter$  S\_IDLE = 0; parameter S\_SETENCHI= 1; parameter S\_CREG0 = 2; parameter S\_SETENCLO= 3;  $parameter S_CREG1 = 4;$ parameter S\_SETVEL = 5; assign data = write ? dataOut :  $8'$ hz;

```
always @ (posedge encoder or posedge reset)
   begin
        if (reset)
            encCount <= 0;
        else
            encCount <= encCount + 1;
    end
    always @ (posedge clk)
    begin
        if (reset)
        begin
            dataOut \leq 0;dataEn \leq 0;
            state <= S_IDLE;
            enable \leq 0;
            write \leq 0;
            addr \leq 0;
            encWriteCount <= 0;
            oldBusy <= 0;
            encVel \leq 0;
            oldEncCount <= 0;
            encWriteVel <= 0;
        end
        else
        begin
            encWriteCount <= encWriteCount + 1;
            encWriteVel <= encWriteVel + 1;
            if (encWriteVel==14000000)
            begin
                encVel \leq ((encCount - oldEncCount) >> 4);
                oldEncCount <= encCount;
                encWriteVel <= 0;
            end
            case (state)
                S_IDLE:
                begin
enable \leq 0;
                    write \leq 0;
                    if ((!busy) && (oldBusy | (encWriteCount > 8192)))
                    begin
                         encWriteCount <= 0;
                         state <= S_SETENCHI;
                         addr <= REG_ENCHI;
                         write \leq 1;
                         enable \leq 1;
                    end
                end
```

```
S_SETENCHI:
        begin
           dataOut <= encCount [15:8];
            state <= S_CREGO;
        end
        S_CREG0:
        begin
           state <= S_SETENCLO;
           addr <= REG_ENCLO;
        end
        S_SETENCLO:
        begin
           dataOut \leq encCount[7:0];state <= S_CREG1;
        end
        S_CREG1:
        begin
            state <= S_SETVEL;
            addr <= REG_VEL;
        end
        S_SETVEL:
        begin
           dataOut <= encVel;
            state <= S_IDLE;
        end
    endcase
   oldBusy <= busy;
end
```
end

#### 1.10 ModuleServo.v

module ModuleServo(clk, reset, addr, data, write, enable, busy, servo); input reset; input clk; // output [7:0] leds; // reg [7:0] leds; output [2:0] addr;  $reg [2:0] addr;$ inout [7:0] data; reg [7:0] dataOut; reg dataEn; output write; reg write; output enable; reg enable; input busy; output [7:0] servo; reg [7:0] servo; reg oldBusy; reg [15:0] pwmDiv; reg [7:0] pwmCount; reg [7:0] curVel0; reg [7:0] curVel1; reg [4:0] state; parameter PWM\_DIV = 2048; parameter REG\_VEL0 = 0; parameter REG\_VEL1 = 1;  $parameter$  S\_IDLE = 0; parameter S\_GETVEL01= 1; parameter S\_GETVEL02= 2; parameter S\_GETVEL03= 3; parameter S\_CREG0 = 4; parameter S\_GETVEL11= 5; parameter S\_GETVEL12= 6; parameter S\_GETVEL13= 7; parameter S\_CREG1 = 8;

```
assign data = dataEn ? dataOut : 8'hz;
    always @ (posedge clk)
    begin
        if (reset)
        begin
            dataOut \leq 0;
            dataEn \leq 0;
            servo \leq 0;
            curVe10 \leq 16;
            curVel1 \leq 16;
            pwmCount <= 0;
            pwmDiv \le 0;
            state \leq S_IDLE;
            enable \leq 0;
            write \leq 0;
            addr \leq 0;
\frac{1}{6} leds \leq 0;
            oldBusy <= 0;
        end
        else
        begin
// leds <= curVel;
            pwmDiv <= pwmDiv + 1;
            if (pwmDiv==PWM_DIV)
            begin
                pwmCount <= pwmCount + 1;
                pwmDiv \le 0;
            end
            servo[0] <= (pwmCount<curVel0);
            servo[1] <= (pwmCount<curVel1);
            case (state)
                S_IDLE:
                begin
enable \leq 0;
                    if (oldBusy && (!busy))
                    begin
                         state <= S_GETVEL01;
                         addr <= REG_VEL0;
                         enable \leq 1;
                    end
                end
                S_GETVEL01:
                begin
                    state <= S_GETVEL02;
                end
```

```
S_GETVEL02:
               begin
                  state <= S_GETVEL03;
               end
               S_GETVEL03:
               begin
                  curVel0 <= data;
                  state <= S_CREG0;
               end
               S_CREG0:
               begin
// state <= S_IDLE;
                  state <= S_GETVEL11;
                  addr \leq REG_VEL1;
               end
               S_GETVEL11:
               begin
                  state <= S_GETVEL12;
               end
               S_GETVEL12:
               begin
                  curVel1 <= data;
                  state <= S_GETVEL13;
               end
               S_GETVEL13:
               begin
                  state <= S_CREG1;
               end
               S_CREG1:
               begin
                  state <= S_IDLE;
               end
           endcase
           oldBusy <= busy;
       end
   end
```
#### 1.11 ModuleDigitalIn.v

module ModuleDigitalIn(clk, reset, addr, data, write, enable, busy, digitalPort); input reset; input clk; output [2:0] addr; inout [7:0] data; reg [7:0] dataOut; reg dataEn; output write; output enable; input busy; reg oldBusy; reg [2:0] addr; reg write; reg enable; input [7:0] digitalPort; reg [7:0] oldDigitalPort; reg [15:0] counter; reg [3:0] state;  $parameter REG_VAL = 0;$  $parameter$  S\_IDLE = 0; parameter S\_SETVAL = 1; parameter S\_RESET = 2; assign data = write ? dataOut :  $8'$ hz; always @ (posedge clk) begin case (state) S\_IDLE: begin write  $\leq 0$ ; enable  $\leq 0$ ; if (!busy && (digitalPort!=oldDigitalPort || counter==65000)) begin counter  $\leq 0$ ; state <= S\_SETVAL; addr <= REG\_VAL; write  $\leq 1$ ;

```
enable \leq 1;
            end
        end
        S_SETVAL:
        begin
            dataOut <= digitalPort;
            state <= S_IDLE;
        end
        S_RESET:
        begin
            dataOut \leq 0;dataEn \leq 0;
            state <= S_IDLE;
            write \leq 0;
            enable \leq 0;
            oldDigitalPort <= 0;
            counter \leq 0;
        end
        default: state <= S_IDLE;
    endcase
    oldDigitalPort <= digitalPort;
    if (reset) state <= S_RESET;
end
```
#### 1.12 Debouncer.v

```
//////////////////////////////////////////////////////////////////////
//// ////
//// debouncer.v ////
//// ////
//// This file is part of the boundaries opencores effort. //////// <http://www.opencores.org/cores/boundaries/> ////
//// ////
//// Module Description: ////
//// Debounce a mechanical switch or contact. ///////// ////
//// To Do: ////
\frac{1}{1} Verify in silicon. \frac{1}{1} ////
//// ////
//// Author(s): ////
\frac{1}{1} - Shannon Hill \frac{1}{1}//// ////
//////////////////////////////////////////////////////////////////////
//// ////
//// Copyright (C) 2004 Shannon Hill and OPENCORES.ORG ////
//// ////
//// This source file may be used and distributed without ////
//// restriction provided that this copyright statement is not ////
//// removed from the file and that any derivative work contains ////
//// the original copyright notice and the associated disclaimer. ////
//// ////
//// This source file is free software; you can redistribute it ////
//// and/or modify it under the terms of the GNU Lesser General ////
//// Public License as published by the Free Software Foundation; ////
//// either version 2.1 of the License, or (at your option) any ////
\frac{1}{1} later version. \frac{1}{1} at \frac{1}{1} at \frac{1}{1} at \frac{1}{1} at \frac{1}{1} at \frac{1}{1} at \frac{1}{1} at \frac{1}{1} at \frac{1}{1} at \frac{1}{1} at \frac{1}{1} at \frac{1}{1} at \frac{1}{1} at \frac{1}{1} at \frac{1}{1} at //// ////
//// This source is distributed in the hope that it will be ////
//// useful, but WITHOUT ANY WARRANTY; without even the implied ////
//// warranty of MERCHANTABILITY or FITNESS FOR A PARTICULAR ////
//// PURPOSE. See the GNU Lesser General Public License for more ////
//// details. ////
//// ////
//// You should have received a copy of the GNU Lesser General ////
//// Public License along with this source; if not, download it ////
//// from <http://www.opencores.org/lgpl.shtml> ////
//// ////
//////////////////////////////////////////////////////////////////////
//
// $Id: debouncer.v,v 1.1 2004/07/07 12:41:17 esquehill Exp $
//
// CVS Revision History
//
```

```
// $Log: debouncer.v,v $
// Revision 1.1 2004/07/07 12:41:17 esquehill
// Initial.
//
//
//
module Debouncer(clk_i, rst_i, button_o, button_i);
   parameter CW = 8;
   input rst_i;
   input clk_i; // 1us period for a (1<<CW)us debounce interval
   input button_i;
   output button_o;
   reg button_1;
   reg button_2;
   reg [CW-1:0] count;
   reg button_o;
   wire changed = button_2 \n~button_0;always @( posedge clk_i or posedge rst_i )
   if( rst_i )
   begin
       button1 \leq 1'b0;
       button2 \leq 1'b0;
       count \leq \{CW\{1'b0\}\};button_o \leq 1'b0;
   end
   else
   begin
       button_1 \leq button_i; // async input
       button_2 \leq button_1;count \le count + 1'b1;
       casex( { changed, &count } )
          2'b0x: count \leq {CW{1'b0}}; // output == input; reset counter
           2'b10: ; \frac{1}{2} // output != input; wait for debounce timed
           2'b11: button_o <= button_2; // copy input to output
           default: ;
       endcase
   end
```
#### 1.13 ModuleDigitalOut.v

module ModuleDigitalOut(clk, reset, addr, data, write, enable, busy, port);

```
input reset;
input clk;
output [2:0] addr;
reg [2:0] addr;
inout [7:0] data;
reg [7:0] dataOut;
reg dataEn;
output write;
reg write;
output enable;
reg enable;
input busy;
output [7:0] port;
reg [7:0] port;
reg oldBusy;
reg [7:0] curVal;
reg [4:0] state;
parameter REG_VEL0 = 0;
parameter S_IDLE = 0;
parameter S_GETVEL01= 1;
parameter S_GETVEL02= 2;
parameter S_GETVEL03= 3;
parameter S_CREG0 = 4;
assign data = dataEn ? dataOut : 8'hz;
always @ (posedge clk)
begin
    if (reset)
    begin
        dataOut \leq 0;dataEn \leq 0;
        port \leq 0;
        curVal \leq 16:
        state \leq S_IDLE;
        enable \leq 0;
        write \leq 0;
```

```
addr \leq 0;
// \qquad \qquad leds \leq 0;
            oldBusy <= 0;
        end
        else
            port <= curVal;
            case (state)
                S_IDLE:
                begin
enable \leq 0;
                    if (oldBusy && (!busy))
                    begin
                        state <= S_GETVEL01;
                        addr <= REG_VEL0;
                        enable \leq 1;
                    end
                end
                S_GETVEL01:
                begin
                    state <= S_GETVEL02;
                end
                S_GETVEL02:
                begin
                    state <= S_GETVEL03;
                end
                S_GETVEL03:
                begin
                    curVal <= data;
                    state <= S_CREG0;
                end
                S_CREG0:
                begin
                      state <= S_IDLE;
                end
            endcase
            oldBusy <= busy;
        end
```
#### 1.14 ModuleAnalogIn.v

```
module ModuleAnalogIn(clk, reset, addr, data, write, enable, busy, mux, adc_data, adc_ce,
input reset;
input clk;
// default bus wires
output [2:0] addr;
inout [7:0] data;
reg [7:0] dataOut;
reg dataEn;
output write;
output enable;
input busy;
reg oldBusy;
reg enable;
reg [2:0] addr;
reg write;
output [3:0] mux;
reg [3:0] mux;
input [7:0] adc_data;
input adc_stat;
output adc_ce, adc_rw;
reg adc_ce, adc_rw;
   reg [7:0] counter;
// local copies of registers
reg [7:0] regMux;
reg [7:0] regVal;
// state
reg [3:0] state;
// reg parameters
parameter REG_VAL = 0;
// states
parameter S_IDLE = 0;
parameter S_A2D_START = 1;
parameter S_A2D_STATUS_HI = 2;
parameter S_A2D_STATUS_LO = 3;
parameter S_A2D_READ_WAIT = 4;
parameter S_A2D_READ = 5;
parameter S_RESET = 6;
    parameter S_WRITE_VAL = 7;
```

```
assign data = write ? dataOut : 8'hz;
always @ (posedge clk)
begin
// do updates here
case (state)
S_IDLE:
begin
// negedge busy, update our local reg copy
counter \leq 0;
enable \leq 0;
write \leq 0;
dataEn \leq 0;
                 if (!busy && oldBusy) //
begin
state <= S_A2D_START;
     adc_Tw \leq 1;
          adc_{ce} \leq 1;
                     write \leq 1;
enable <= 1; //Don't need to check this yet
end
end
        S_A2D_START:
            begin
\text{adc}_{\text{iv}} \leq 0;
     adc_{ce} \le 0;if (counter<48)
                     counter <= counter + 1;
                 else
         state <= S_A2D_STATUS_HI;
            end
        S_A2D_STATUS_HI:
            begin
adc_rw \leq 1;if (adc_stat) state <= S_A2D_STATUS_LO;
            end
        S_A2D_STATUS_LO:
             begin
                 counter \leq 0;
     if (!adc_stat) state <= S_A2D_READ_WAIT;
             end
        S_A2D_READ_WAIT:
            begin
                 addr <= REG_VAL;
                 if (counter<48)
```

```
counter <= counter + 1;
                else
                    state <= S_A2D_READ;
            end
        S_A2D_READ:
            begin
dataOut <= adc_data;
state <= S_IDLE;
            end
S_RESET:
begin
dataOut \leq 0;dataEn \leq 0;
mux \leq 0;
regMux \leq 0;regVal \leq 0;
adc_rw <= 1; // should default to write, maybe?
adc_ce <= 1; // Should default to off...oldBusy <= 0;
state <= S_IDLE;
write \leq 0;
enable \leq 0;
                counter <= 0;
end
default: state <= S_IDLE;
endcase
oldBusy <= busy;
if (reset) state <= S_RESET;
end
```

```
endmodule
```
#### 1.15 ModuleCharacterLCD.v

```
module ModuleCharacterLCD(clk, reset, addr, data, write, enable, busy, db, rs, rw, enableL
input reset;
input clk;
// default bus wires
output [2:0] addr;
inout [7:0] data;
reg [7:0] dataOut;
reg dataEn;
output write;
output enable;
input busy;
reg oldBusy;
output [7:0] db;
output rs, rw, enableLCD;
reg [7:0] db;
reg rs, enableLCD;
reg [15:0] counter;
reg [4:0] newline;
assign rw = 0; // only writing to the LCD
reg enable;
reg [2:0] addr;
reg write;
reg [7:0] characterReg;
// state
reg [4:0] state;
// reg Parameters
parameter CHAR_REG = 0;
// states
parameter S_IDLE = 0;
parameter S_GETREG = 1;
parameter S_GETCHAR = 2;
parameter S_ENABLEC = 3;
parameter S_CLEAR = 4;
parameter S_ENABLEW = 5;
parameter S_WRITE = 6;
parameter S_RESET0 = 7;
parameter S_RESET1 = 8;
parameter S_RESET2 = 9;
parameter S_RESET3 = 10;
   parameter S_RESET4 = 11;
```

```
parameter S_RESET5 = 12;
   parameter S_RESET6 = 13;
   parameter S_RESET7 = 14;
   parameter S_RESET8 = 15;
   parameter S_NEWLN1 = 16;
assign data = dataEn ? dataOut : 8'hz;
always @ (posedge clk)
begin
case (state)
S_IDLE:
begin
// negedge busy, update our local reg copy
counter \leq 0;
enableLCD \leq 0;
rs \leq 0;
if (newline >= 16) begin
  newline <= 0;
   state <= S_NEWLN1;
   end
else if (oldBusy && !busy)
begin
state <= S_GETREG;
addr <= CHAR_REG;
enable \leq 1;
end
   else enable <= 0;
end
S_GETREG:
begin
if (counter >= 2) begin
enable <= 0;
counter \leq 0;
characterReg <= data;
state <= S_GETCHAR;
end
else counter <= counter + 1;
end
S_GETCHAR:
begin
      if (characterReg == 0) begin
          rs <= 0;
          if (counter == 1) begin
             newline \leq 0:
```

```
state <= S_ENABLEC;
          counter <= 0;
          end
       else counter <= counter + 1;
       end
   else begin
       rs \leq 1;
       if (counter == 1) begin
           newline <= newline + 1;
           state <= S_ENABLEW;
           counter \leq 0;
           end
       else counter <= counter + 1;
       end
end
S_ENABLEC:
begin
    enableLCD \leq 1;
    db \leq 8'b00000001;
    if (counter >= 7) begin
       enableLCD <= 0;
       state <= S_CLEAR;
       counter <= 0;
    end
    else counter <= counter + 1;
end
S_CLEAR:
begin
    if (counter >= 44329) state <= S_ IDLE;
    else counter <= counter + 1;
end
S_ENABLEW:
begin
    enableLCD <= 1;
    db <= characterReg;
          if (counter >= 7) begin
             enableLCD <= 0;
             state <= S_CLEAR;
             counter \leq 0;
          end
          else counter <= counter + 1;
      end
      S_WRITE:
      begin
      if (counter >= 1246) state \leq S_IDLE;
         else counter <= counter + 1;
```

```
end
```

```
S_RESET0:
begin
newline \leq 0;
dataOut \leq 0;dataEn \leq 0;
write \leq 0;
enable <= 0;
enableLCD <= 0;
      counter \leq 0;
   rs <= 0;
  state <= S_RESET1;
end
S_RESET1:
                      state <= S_RESET2;
         S_RESET2:
         begin
             if (counter < 7) enableLCD \leq 1;
             else enableLCD <= 0;
             db <= 8'b00000001;
             if (counter >= 44324) begin
             state <= S_RESET3;
             counter <= 0;
             end
             else counter <= counter + 1;
         end
         S_RESET3:
         begin
             if (counter < 7) enableLCD <= 1;
             else enableLCD <= 0;
             db <= 8'b00111111;
             if (counter >= 1082) state \leq S_RESET4;
             else counter <= counter + 1;
         end
         S_RESET4:
         begin
             enableLCD <= 0;
             counter <= 0;
             state <= S_RESET5;
         end
         S_RESET5:
```

```
begin
              if (counter \langle 7 \rangle enableLCD \langle = 1;else enableLCD <= 0;
              db <= 8'b00001100;
              if (counter >= 1082) state \leq S_RESET6;
              else counter <= counter + 1;
         end
         S_RESET6:
         begin
              enableLCD <= 0;
              counter <= 0;
             state <= S_RESET7;
         end
         S_RESET7:
         begin
              if (counter \langle 7 \rangle enableLCD \langle 5 \rangle = 1;
              else enableLCD <= 0;
              db <= 8'b00000110;
              if (counter >= 1082) state <= S\_RESET8;
              else counter <= counter + 1;
         end
         S_RESET8:
         begin
             enableLCD <= 0;
             db <= 8'b00000000;
             counter \leq 0;
             state <= S_IDLE;
        end
         S_NEWLN1:
         begin
            enableLCD \leq 1;
            db <= 8'b11000000;
            if (counter >= 7) begin
               enableLCD <= 0;
               state <= S_WRITE;
               counter \leq 0;
               end
           else counter <= counter + 1;
           end
default: state <= S_IDLE;
endcase
oldBusy <= busy;
if (reset) state <= S_RESET0;
```
end